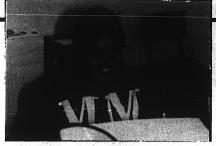

Geri Hoffman of St. Mary's enjoys training in her hometown. People from Scammon Bay, Mountain Village, Marshall and Pilot Station also attended AVI's session in St. Mary's. Topics included Microsoft Windows 95, Excel and word processing programs.

## Computer Training & Support

Offers a full range of computer training and support services:

- Computer problem solving
- Purchase advice
- Network design and installation to connect multiple computers
- Training (on & off site)
- Remote access for troubleshooting and support
- Internet setup and training
- Custom programming /data base

## What is Remote Access?

One of the most exciting features of our program! With remote access a quick telephone call will enable our "computer wiz" Matt Joy to access your computer, assess the situation and solve most problems - as if he were there.

- Hands-on training without the cost of travel
- System problems can be evaluated and remedied without delays
- Alaska Village Initiatives and your organization can work together on a project

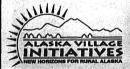

For more information call Matt Joy: 1-800-478-2332 or 907-274-5400